## Visualização de Tráfego em Redes com Network Weathermaps

# Alex Soares de MouraRNP

# Agenda

- •O que são Network Weather Maps?
- $\bullet$ Características
- $\bullet$ Aplicações
- $\bullet$ Estudo de caso: implementação na RNP
- $\bullet$ Implementação
	- –Requerimentos
	- –Instalação e Configuração
- $\bullet$ Ferramentas disponíveis
- $\bullet$ O futuro

#### O que são Network Weather Maps?

- Os Network Weathermaps apresentam dados<br>• complexos de forma sumarizada. complexos de forma sumarizada.
- •Estendem a metáfora de representação meteorológica<br>da Internet em forma de nuvem (escondendo sua da Internet em forma de nuvem (escondendo sua complexidade), baseada nos mapas de tempo e clima dos noticiários e jornais, que mostram chuvas, tempestades e previsões climáticas.
- • São uma forma de visualização gráfica do tráfego de uma rede em um determinado momento.
- •Mostram, em mapas, retratos do tráfego de uma rede,<br>com atualizações periódicas. Geralmente estes mapas com atualizações periódicas. Geralmente estes mapastambém exibem estatísticas detalhadas e outras informações.

#### Características

#### Vantagens

- $\bullet$ Interface web
- $\bullet$ Uso simplificado (sem manuais)
- •Flexibilidade
- $\bullet$ Manutenção simples
- $\bullet$ Apresentação sumarizada de dados
- E também....
- $\bullet$ Causa impacto entre o pessoal de TI
- **Impressiona seus superiores<br>
STER 19ª Reunião, São Paulo 3 a 5 d**

#### Características

#### **Desvantagens**

- $\bullet$ Não há automação do mapeamento (*discovery*)
- $\bullet$ Não há geração automática do mapa

### Aplicações

- $\bullet$ Rápida visualização do tráfego em uma rede
- $\bullet$ Permite fácil visualização do uso quantitativo e qualitativo nos enlaces da rede (congestionamentos)
- •Ferramenta de apoio às atividades de<br>Traffic Engineering e Canacity Plau Traffic Engineering e Capacity Planning

### Estudo de Caso: Network Weathermap na RNP

- $\bullet$ Em uma análise do conjunto de ferramentas<br>dos NOCs em redes acadêmicas de vários dos NOCs em redes acadêmicas de vários países, verificou-se o uso de Network Weathermaps.
- $\bullet$ Estes mapas mostraram-se úteis para uma<br>visão nanorâmica do hackhone visão panorâmica do backbone.

#### FUNET (Finlândia)

#### Weathermap funet-runko (Jul 3 19:03)

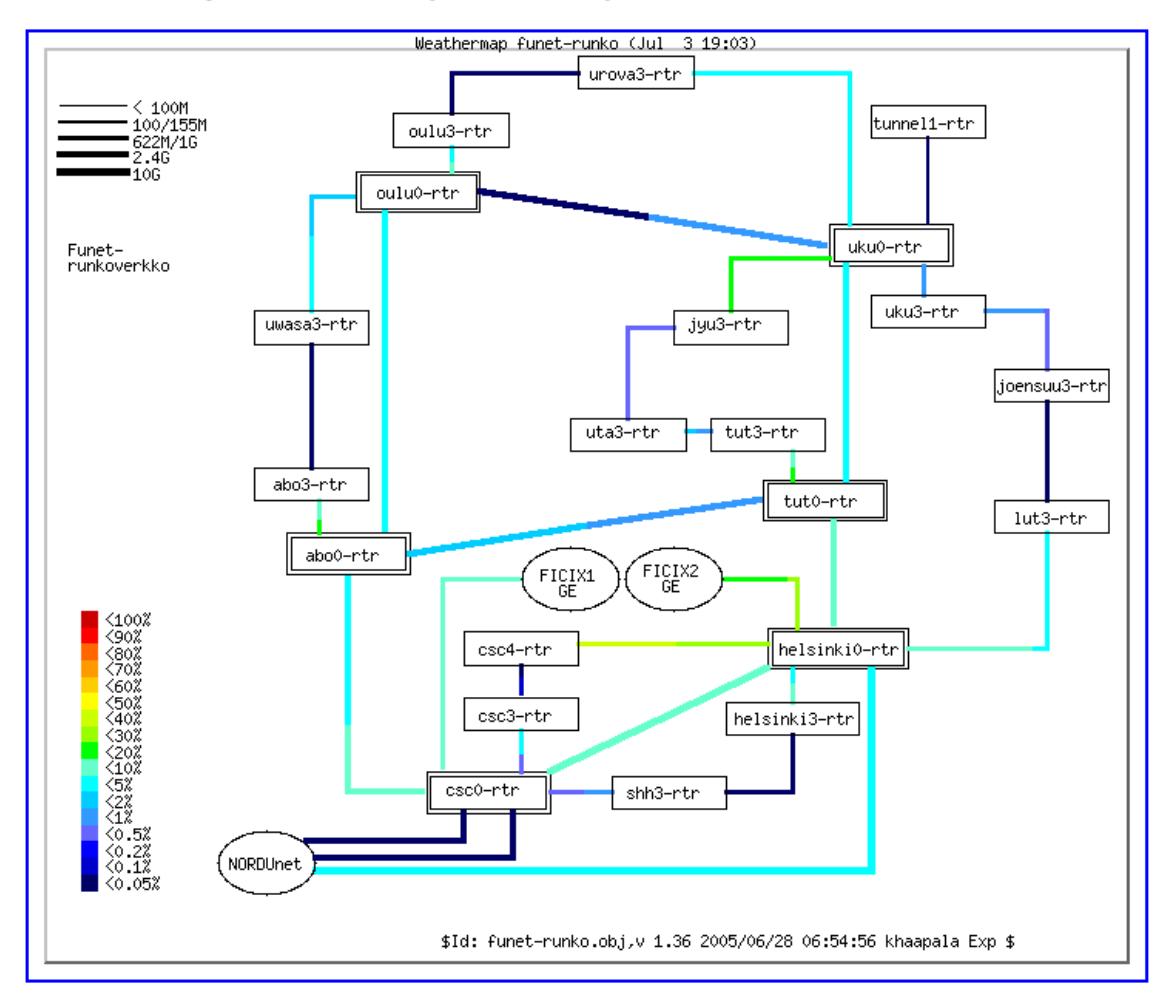

For more information please contact Funet NOC.

Copyright © CSC-Scientific Computing Ltd. 2003

#### GRNET (Grécia)

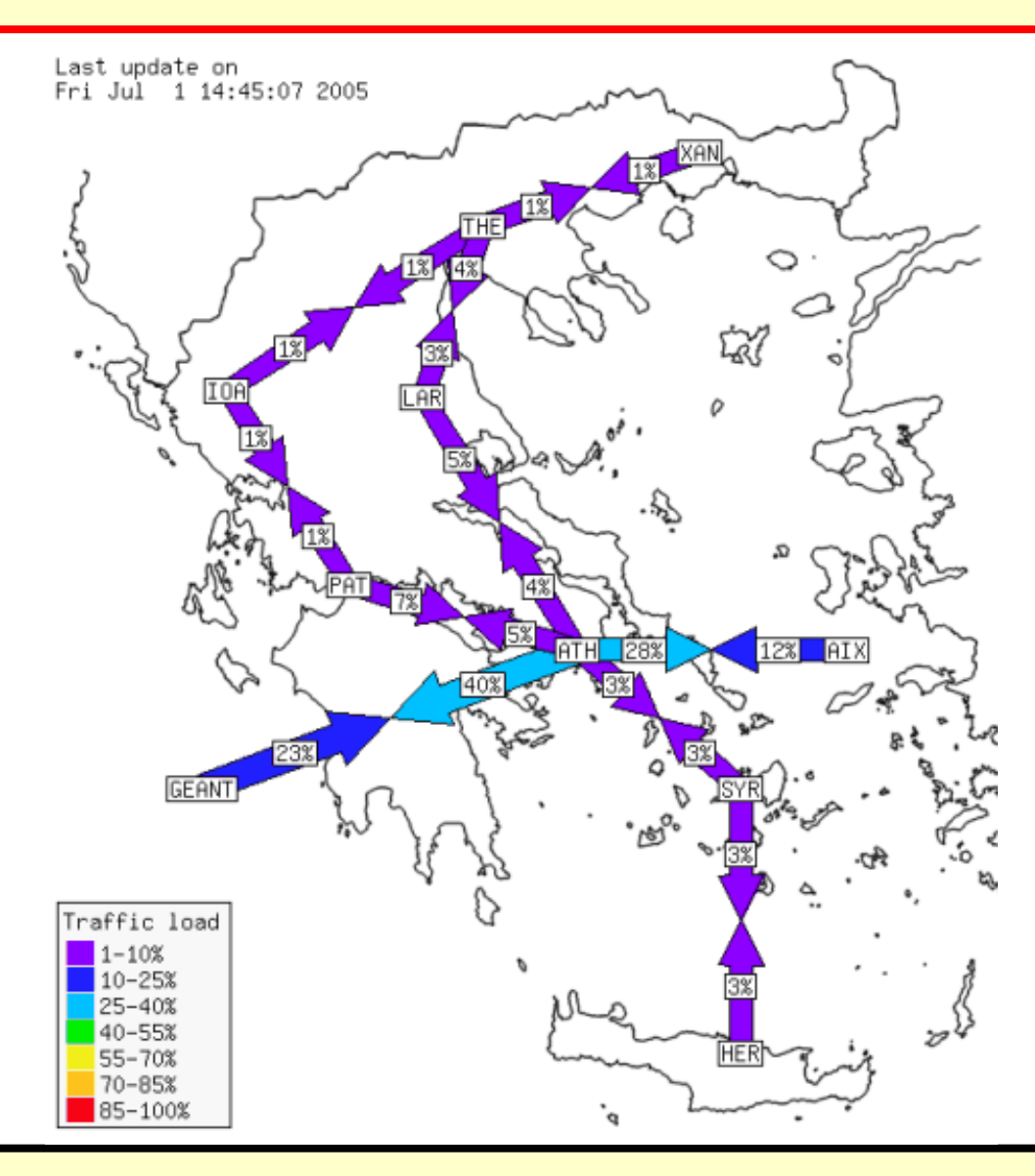

#### GrangeNet (Austrália)

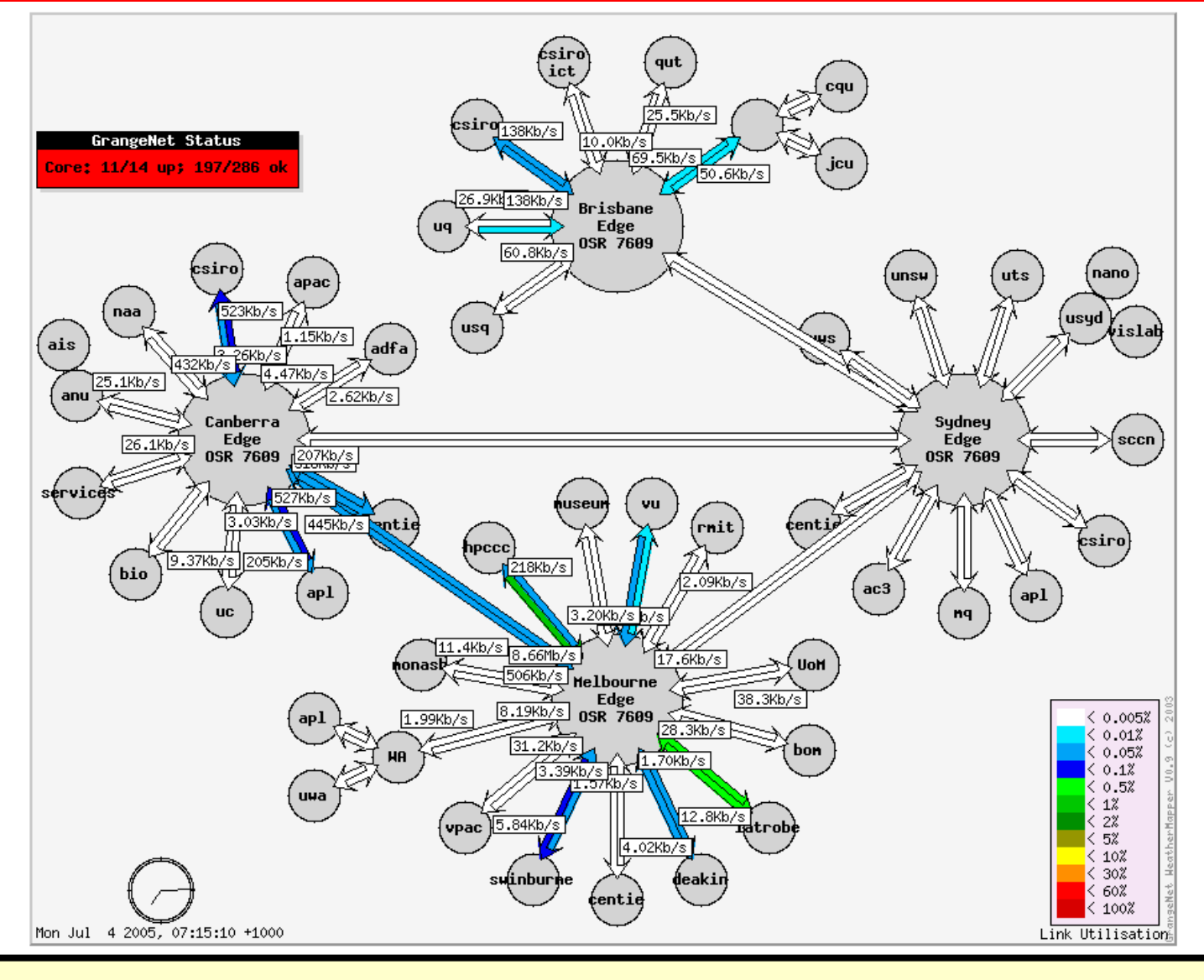

#### HEAnet (Irlanda)

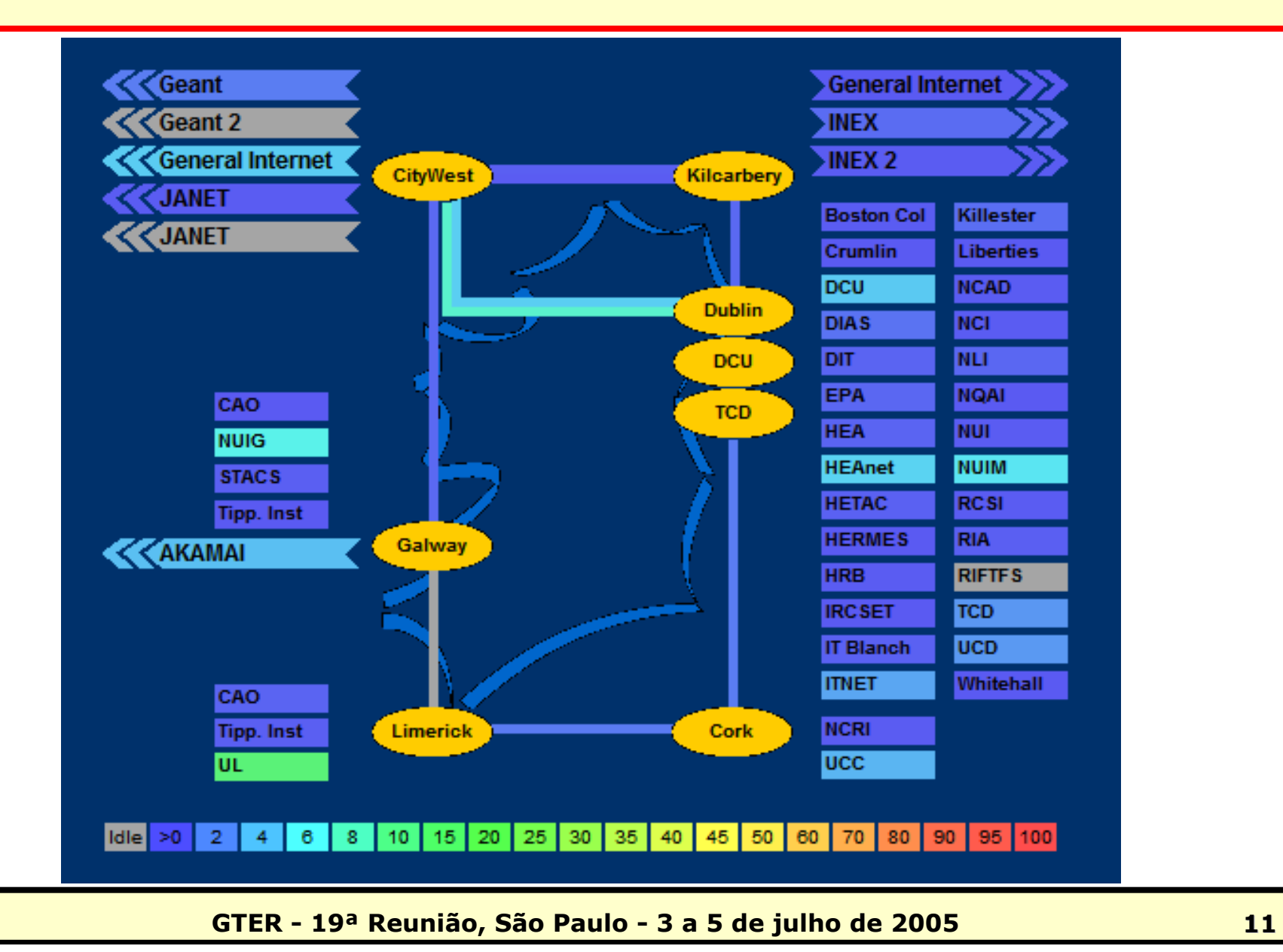

#### Internet 2 (EUA)

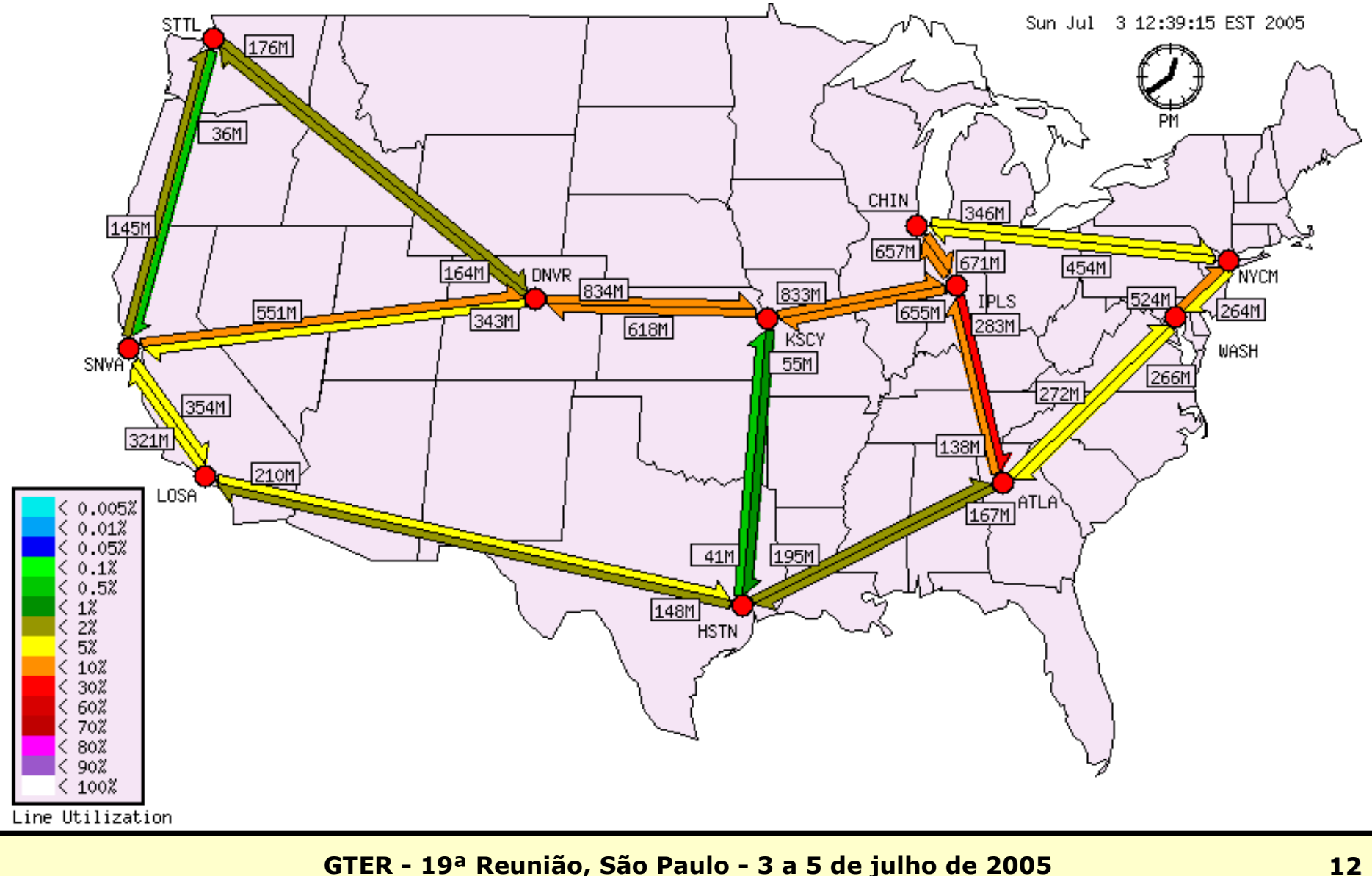

#### PREGINET (Filipinas)

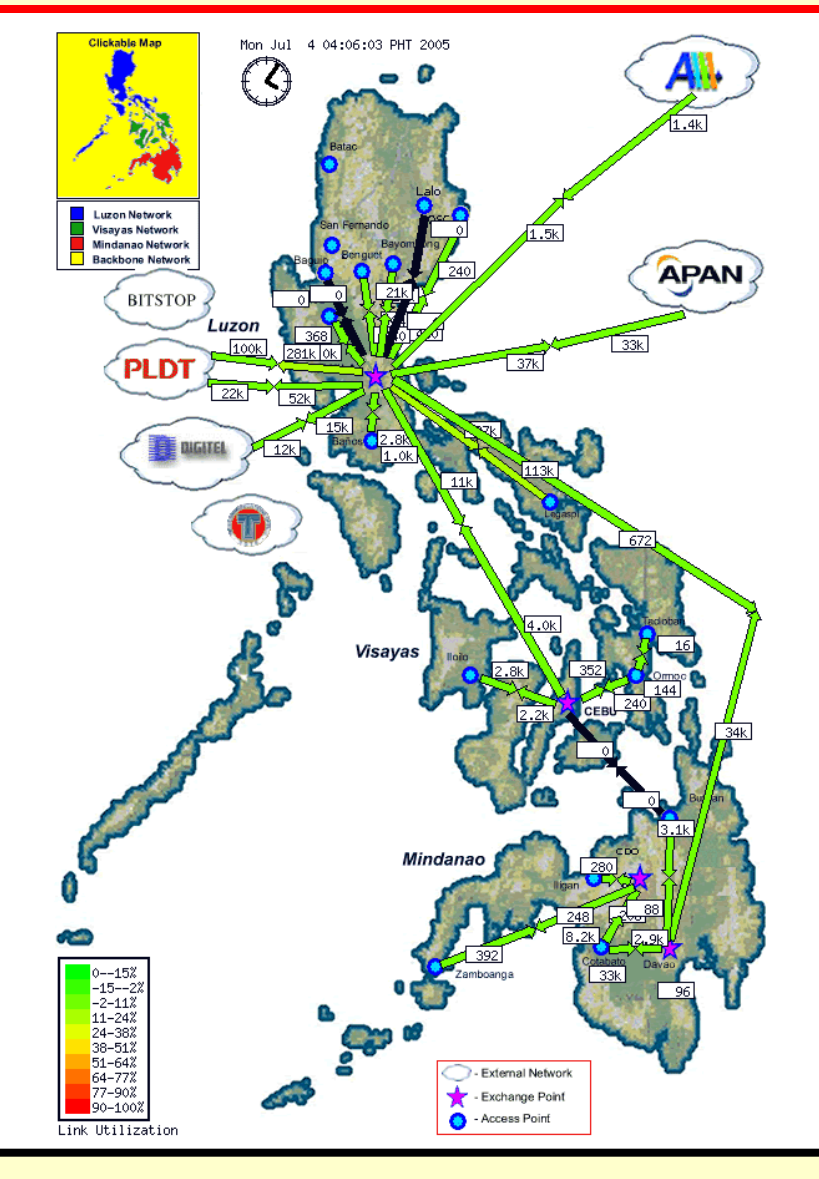

#### Ferramenta utilizada

- • Ferramenta selecionada para uso na RNP: Network Weathermp.
- •Software livre e gratuito, disponível na<br>Internet: http://netmon.grnet.gr/weath Internet: http://netmon.grnet.gr/weathermap/
- •Autor: Panagiotis Christias
- $\bullet$ Licença: GPL (General Public License)
- $\bullet$ Linguagem: Perl<br>Facilidade de im
- •Facilidade de implementação e de manutenção
- $\bullet$ Poucos requerimentos de hardware e software

### Funcionamento do Network Weathermap

• A ferramenta Network Weathermap não faz consultas SNMP, dependendo do MRTG para esta tarefa, uma vez que ele o faz de forma simples e eficaz, armazenando os valores das consultas SNMP em comentários HTML dentro do arquivo .html que cria para cada enlace de rede:

**<!-- maxin d 128563 --> <!-- maxout d 29795 --> <!-- avin d 17219 --> <!-- avout d 18115 --> <!-- cuin d 11369 --> <!-- cuout d 19663 --> <!-- avmxin d 23106 --> <!-- avmxout d 18598 -->**

• O N.W. recupera os arquivos HTML diretamente do sistema de arquivos, ou remotamente de um servidor web (com o wget), e extrai os valores atuais de "cuin d" e "cuout d" para gerar <sup>o</sup> mapa.

- •Colaboração da equipe de webdesign da RNP:<br>Júnior, Ilana, Capilé e Diogo Júnior, Ilana, Capilé e Diogo
- •Instalação da ferramenta e seus requerimentos:<br>
— FreeBSD (Sistema operacional)
	- –FreeBSD (Sistema operacional)
	- –Apache (Servidor web)<br>MPTC (Ferramenta pai
	- –MRTG (Ferramenta para coleta e geração de estatísticas)<br>cod (bibliotação nara geração de eráfices) e mádule CD nei
	- –gd (biblioteca para geração de gráficos) e módulo GD perl<br>exercise de la constantina (para una)
	- –overLIB (biblioteca JavaScript p/ pop-ups)
	- –GNU wget (download de dados do MRTG)
- • Elaboração de visão conceitual (conexões lógicas) do backbone da RNP

![](_page_16_Figure_1.jpeg)

![](_page_17_Figure_1.jpeg)

![](_page_18_Figure_1.jpeg)

![](_page_19_Figure_1.jpeg)

#### Outras ferramentas

- Outras ferramentas de software livre gratuitas, disponíveis na<br>Internet, para criar weathermans: Internet, para criar weathermaps:
	- **Using Weathermap with Cacti** (modificado p/ usar arquivos .rrd)<br>http://wotsit.thingy.com/hai/cacti-weathermap.html http://wotsit.thingy.com/haj/cacti-weathermap.html
	- **Weathermap4RRD** http://weathermap4rrd.tropicalex.net/
	- **PHP Weathermap** http://wotsit.thingy.com/haj/cacti/php-weathermap/php-weathermap.html

#### – V13 Netmap

http://www.it.teithe.gr/~v13/

#### **PREGINET Weathermap**

http://noc.asti.dost.gov.ph/docus/tools/how-to/weathermap.php

#### – NORDstat

ftp://ftp.nordu.net/nordunet/NORDstat/NORDstat-current.tar.gz

### O futuro

#### Flowmaps

 $\bullet$ Mapas mostrando outros tipos de tráfego,<br>como **IPv6 multicast** e **anlicações** (ww como IPv6, multicast e aplicações (www, email, ftp, vídeo, VoIP, P2P etc.), baseados em coletas feitas através de tecnologias como NetFlow e sFlow.

#### Multicast Weathermap

#### **GRNET Multicast Weathermap**

![](_page_22_Figure_2.jpeg)

# Referências

- Mostly Cloudy, Clearing Later: Network Weather Mapshttp://mappa.mundi.net/maps/maps\_025/
- An Atlas of Cyberspaces Network Weather Maps<br>http://www.cybergeography.org/atlas/weather.html http://www.cybergeography.org/atlas/weather.html
- Tool Presentation: weather maps, maps, dashboards, and other visual models

http://e2epi.internet2.edu/tools02.html

- Network Weathermaps<br>http://monstera.man.poznan.pl http://monstera.man.poznan.pl/wiki/index.php/Network\_Weathermaps
- Internet2 (Abilene Network)<br>http://loadrunner.uits.iu.edu/wea http://loadrunner.uits.iu.edu/weathermaps/abilene/abilene.html
- CEZNET (Tchecoslováquia) http://www.cesnet.cz/provoz/zatizeni/
- FRGP Network Weathermaps<br>http://www.frgp.net/weathermap/ http://www.frgp.net/weathermap/

Perguntas e Respostas

# PERGUNTAS?

#### Alex Mouraalex@rnp.br